**Module View Exp. Report** The system also offers a search function for experimental reports submitted to the MLZ.

> Please note, that only Experimental Reports of experiments which were carried out more than 12 months ago will be displayed!

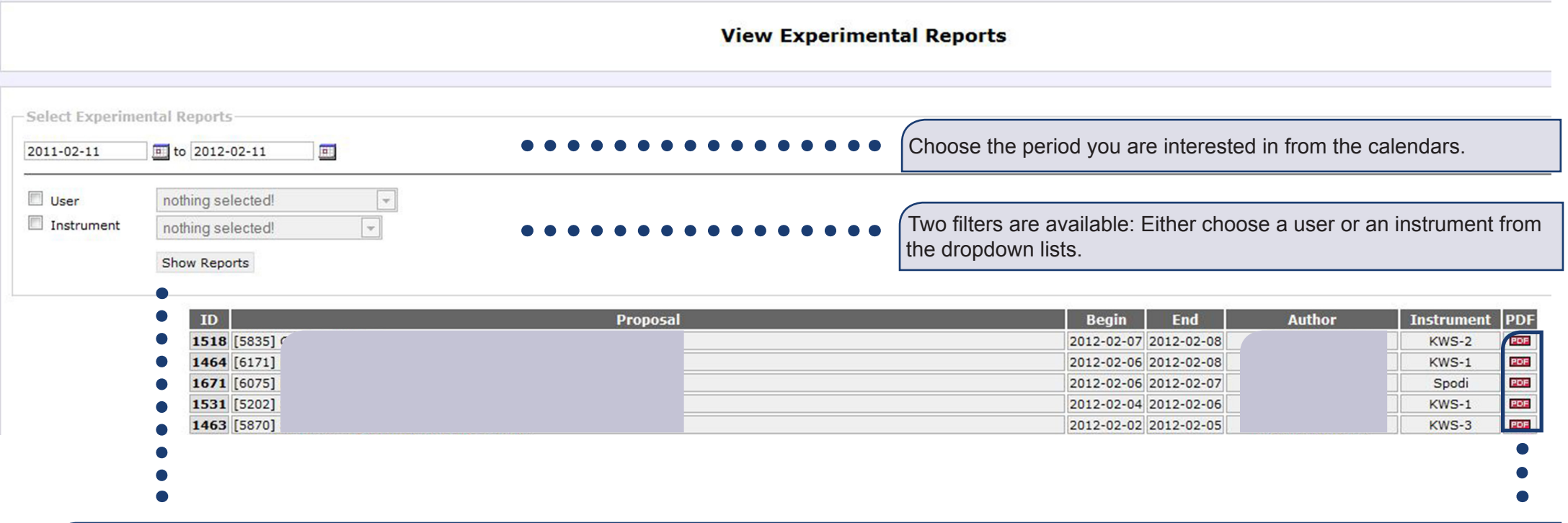

After clicking on **Show reports** you will get a similar list. Have a look at the right: There you can create a .pdf of the report you are interested in!